### **Structured Query Language DML**

**MIS 520 – Database Theory Fall 2001 (Day) Lecture 10/11**

### **SQL – Select**

Select *<List of Columns and expressions (usually involving columns)>* From *<List of Tables & Join Operators>* Where *<List of Row conditions joined together by And, Or, Not>* Group By *<list of grouping columns>* Having *<list of group conditions connected by And, Or, Not >* Order By *<list of sorting specifications>*

**Conceptual Evaluation** 

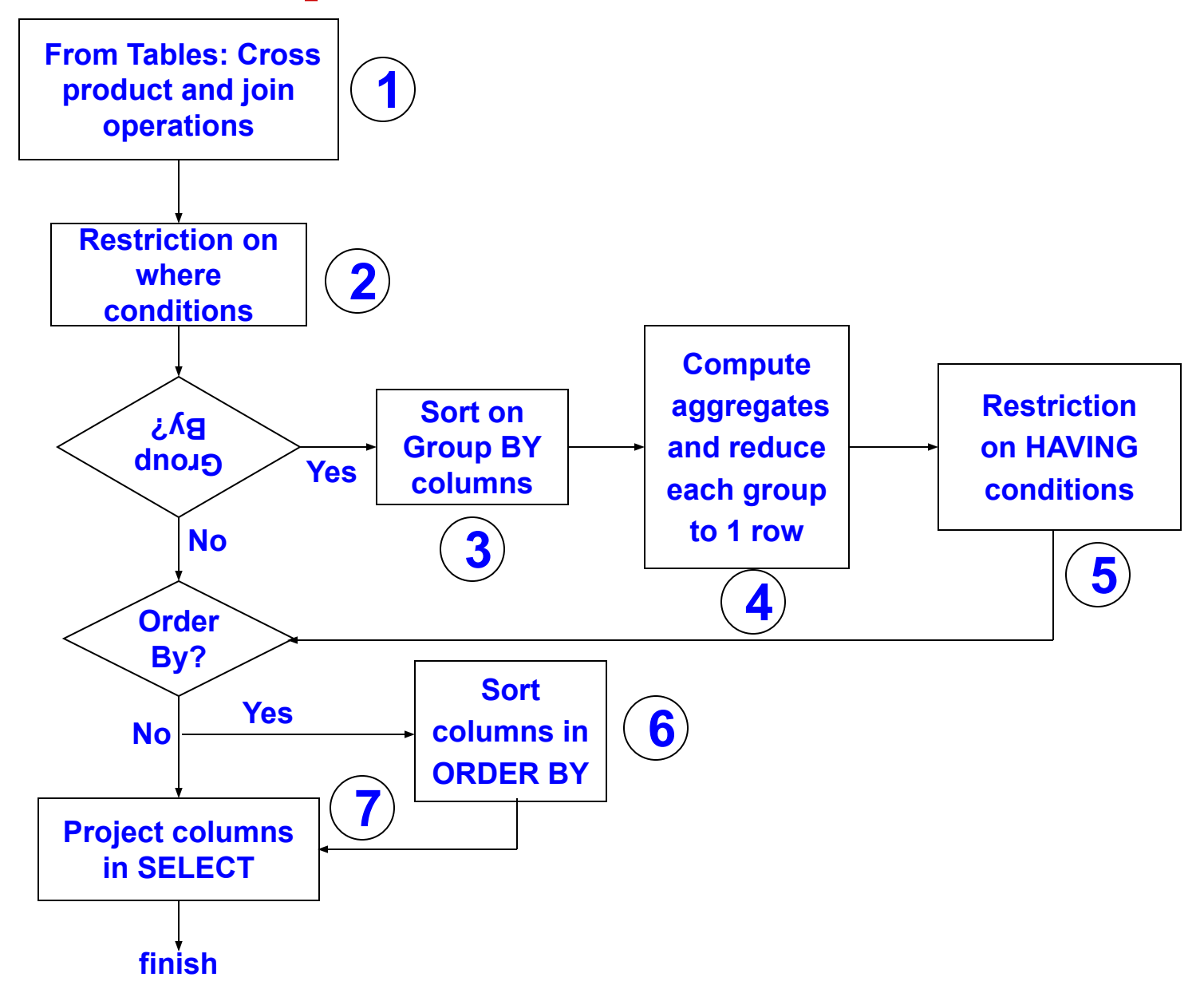

## **SQL – DISTINCT**

• Eliminates all the duplicate entries in the table resulting from the query.

**Syntax:**

Select [DISTINCT] select\_list From table[, table, ...] [Where expression] [Order By expression]

**Example:**

Select DISTINCT studio id, director id From Movies

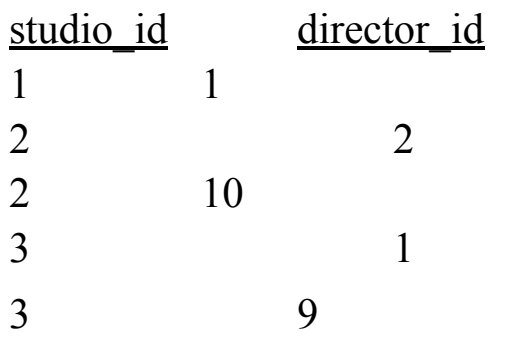

# **SQL – Order By**

- Used to sort the results based on contents of a column
- Multiple levels of sort can be done by specifying multiple columns
- An expression can be used in Order By clause

### **Syntax:**

Select function(column)

From table1 [, table2 ...]

[Where condition]

[Order By {Column | alias | position} [ASC | DESC]]

## **SQL – Order By**

### **Example: Sort Movies by profits in Ascending order**

- Select MovieTitle, Gross, Budget, (Gross Budget) as profits From movies
- Order BY profits

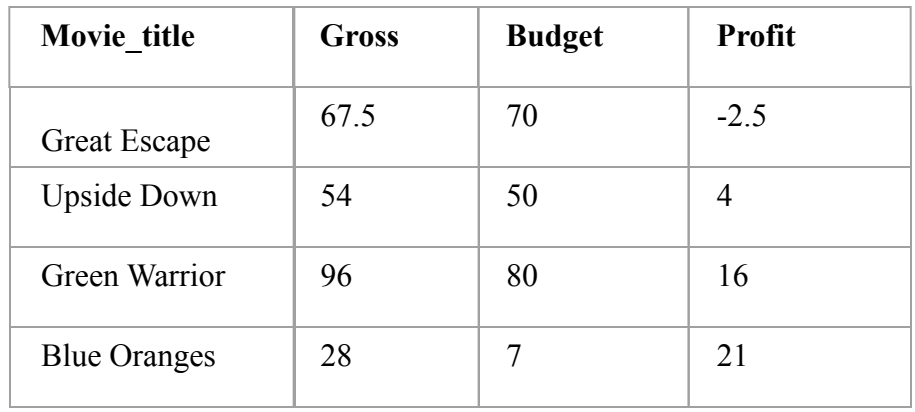

# **Aggregate Queries – Group By**

- Categorizes the query results according to the contents of a column in the database
- Multiple levels of subgroups can be created by specifying multiple columns

### **Syntax:**

Select column1, [column2, …] From table [, table …] [Where condition] Group By column1, [column2, ….] Having [Condition]

### **Aggregate Queries – Group By Example:** Get # of movies by each director for each studio

- Select studio id, director id, count(\*)
- From Movies
- Group By director id, studio id

**Example:** Get # of movies by each studio ordered by studio id Select studio id, count( $*)$ From Movies Group By studio\_id Order By studio id

# **Aggregate Queries – Group By**

#### **Example:**

Select studio id, Sum(budget) From movies Group by studio\_id Having Sum(budget)  $> 60$ 

#### **Example:**

Select studio id, count(\*) From Movies Group By studio\_id Order By studio id

# **Aggregate Queries**

- Aggregate queries provides a more holistic view of the data by further processing the retrieved data.
- They can work on
	- On all the rows in a table
	- A subset of rows in a table selected using a where clause
	- Groups of selected data organized using Group By clause.

### **Syntax:**

Select function(column) From  $\le$ list of tables $\ge$ Where <condition> Group By  $\le$ list of columns $\ge$ Having <condition>

# **Aggregate Queries**

- Functions:
	- Sum() Returns a sum of the column
	- Count() Returns a total number of rows returned by a query
	- $Avg()$  Returns the average of a column
	- Min()Returns minimum value of the column returned by query
	- $-$  Max $()$  Returns maximum value of the column returned by query

**Notes 1:** Count function does not include columns containing null values in total

**Notes 2:** Count can be used with distinct to count the number of distinct rows

### **Example:**

Query: Select sum(budget) From movies Where studio\_ $id = 3$ 

---------------

#### Output: Sum(budget)

65.1

### **SQL – Join**

- A Join is a Query that combines data from multiple tables
	- Multiple tables are specified in the From Clause
	- For two tables to be joined in a sensible manner, they need to have data in common

### **Example:**

- Schema: Movies (movie title, director id, release date) People(person fname, person lname, person id)
- Query: Select movie title, person fname, person lname From Movies, People Where director  $id = person$  id

# **SQL – Joining Condition**

- For a useful Join query a joining condition is required
	- Defined in where clause as relationships between columns
	- Multiple conditions may be defined if multiple columns shared
	- More than two tables can be joined in a query

**Example:** Find people who live in same state as studio

Schema:

Studios(studio id, studio state, studio name, studio city)

People(person\_fname, person\_lname, person\_id, person\_state, person\_city)

### Query:

Select person finame, person lname, studio name From Movies, People Where studio  $city = person\_city$ AND studio state = person state

## **SQL – More than two tables**

### **Example:** Get title, director, studio, city for all movies in the database

### Schema:

Studios(studio\_id, studio state, studio name, studio city)

People(person fname, person lname, person id, person state, person city) Movies(movie title, director id, studio id)

#### Query:

Select M.movie title, M.studio id, P.person fname, P.person lname, S.studio\_city

From Movies M, People P, Studio S

Where M.director  $id =$  P.person\_id

AND M.studio  $id =$  P.person id

## **SQL – Self Join**

- Required to compare values within a single column
	- Need to define aliases for the table names

**Example:** Find actors living in the same state

Schema:

People(person fname, person lname, person id, person state, person city)

### Query:

Select p1.person\_id, p1.person\_fname, p1.person\_lname, p1.person\_state From People p1, People p2 Where p1.person state  $=$  p2.person state AND p1.person  $id$  != p2.person id

Note: Distinct operator is critical because if there are more than two people from any state each person will appear as many times as there are people from the state

## **SQL-92 – Join**

- More verbose than pervious versions of SQL
	- Need to define aliases for the table names
- Separates the condition for joining from condition for filtering

**Example:** Find actors living in the same state

Schema:

People(person fname, person lname, person id, person state, person city) Movies(movie title, director id, studio id)

Query:

Select movie\_title, person\_fname, person\_lname From Movies INNER JOIN People ON director  $id = person$  id

Select movie title, person fname, person lname From Movies INNER JOIN People ON director  $id = person$  id Where studio  $id = 1$ 

# **SQL-92 – Multiple Table Join**

**Example:** Get title, director, studio, city for all movies in database

Schema:

Studios(studio id, studio state, studio name, studio city) People(person\_fname, person\_lname, person\_id, person\_state, person\_city) Movies(movie title, director id, studio id)

Query:

Select Movies.movie title, Movies.studio id, Person.person fname, Person.person\_lname, Studio.studio\_city

From (People Inner Join

(Movies Inner Join Studio

On Studio.studio  $id = Movie. studioid)$ 

On Movie.director  $id$  = Person.person id

# **SQL-92 – Left/Right Join**

#### **Example:**

#### Schema:

People(person fname, person lname, person id, person\_state, person\_city) Movies(movie id, movie title, director id, studio id) Location(movie id, city, state)

#### Query:

Select movie title, city, state From Movies Left Join Locations On Movies.movie  $id =$  Locations.movie id

**Includes all non matched movie titles**

Select movie title, person fname, person lname From Movies Right Join People

On Movies.director  $id$  = Person.person id

**Includes all people not matching to directors**

### **Nested Queries**

- A sub query is a query nested within another query
	- The enclosing query also called outer query
	- Nested query is called inner query
- There can be multiple levels of nesting

### **Example:**

Select movie title

From movies

Where director id IN (

Select person id

From People

Where person  $state = 'TX')$ 

# **Nested Queries - Types**

#### **Non-Correlated Sub Queries:**

- Requires data required by outer query before it can be executed
- Inner query does not contain any reference to outer query
- Behaves like a function

### **Example:**

People(person\_fname, person\_lname, person\_id, person\_state, person\_city) Movies(movie id, movie title, director id, studio id) Select movie title, studio id From Movies Where director id IN ( Select person id From People Where person  $state = 'TX')$ 

### **Steps:**

- 1. Subquery is executed
- 2. Subquery results are plugged into the outer query
- 3. The outer query is processed

# **Nested Queries - Types**

#### **Correlated Sub Queries:**

- Contains reference to the outer query
- Behaves like a loop

#### **Example:**

People(person\_fname, person\_lname, person\_id, person\_state, person\_city) Cast Movies(cast member id, role, movie id)

```
Select person_fname, person_lname
From People p1
Where 'Pam Green' in (
    Select role
    From Cast_Movies
    Where p1. person_id = cast_member_id
)
```
### **Steps:**

- Contents of the table row in outer query are read
- Sub-query is executed using data in the row being processed.
- Results of the inner query are passed to the where in the outer query
- The Outer query is Processed

# **Equivalent Join Query**

### **Example:**

People(person fname, person lname, person id, person state, person city) Cast Movies(cast member id, role, movie id)

Select person finame, person lname From People, Cast\_Movies Where Cast member  $id = person$  id And role = 'Pam Green'